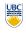

University of British Columbia **CPSC 314 Computer Graphics** Jan-Apr 2007

Tamara Munzner

Shading, Advanced Rendering

Week 7, Wed Feb 28

http://www.ugrad.cs.ubc.ca/~cs314/Vjan2007

#### **Reading for Today and Tomorrow**

Final Correction/Clarification: 3D Shear

correction: not shear along some axis in direction of x

to avoid ambiguity, always say "shear along <axis> in direction of <a</li>

- · FCG Chap 10 Ray Tracing
- only 10.1-10.7
- · FCG Chap 25 Image-Based Rendering

#### **News**

 extra lab coverage: TAs available to answer questions

Correction/Review: Reflection Equations

- Wed 2-3, 5-6 (Matt)
- Thu 11-2 (Matt)
- Thu 3:30-5:30 (Gordon)
- Fri 2-5 (Gordon)

Blinn improvement

 $\mathbf{h} = (\mathbf{l} + \mathbf{v})/2$ 

 $I_{\text{specular}} = k_s I_{\text{light}} (\mathbf{h} \cdot \mathbf{n})^{\prime}$ 

· full Phong lighting model

- Project 2
  - · rolling ball mode should rotate around center of world, not center of camera

News

· corrected example binary will be posted soon

 $\sum_{i} \mathbf{I}_{i}(\mathbf{k}_{d}(\mathbf{n} \bullet \mathbf{l}_{i}) + \mathbf{k}_{s}(\mathbf{v} \bullet \mathbf{r}_{i})^{n_{shiny}})$ 

# **Review: Lighting**

- · lighting models
- ambient
  - · normals don't matter
- Lambert/diffuse
  - angle between surface normal and light
- Phong/specular
- · surface normal, light, and viewpoint

# News

- · Homework 2 Q9 was underconstrained
- "Sketch what the resulting image would look like with an oblique angle of 70 degrees"
- add: and a length of .7 for lines perpendicular to the image plane
- · question is now extra credit

#### **Review: Shading Models**

- · flat shading
- · compute Phong lighting once for entire polygon
- Gouraud shading
- compute Phong lighting at the vertices and interpolate lighting values across polygon

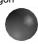

Shading

# **Phong Shading**

· combine ambient, diffuse, specular components

· don't forget to normalize all vectors: n,l,r,v,h

- linearly interpolating surface normal across the facet, applying Phong lighting model at every pixel
  - · same input as Gouraud shading
- · pro: much smoother results
- · con: considerably more expensive
- · not the same as Phong lighting
- · common confusion
- Phong lighting: empirical model to calculate illumination at a point on a surface

# **Phong Shading**

- · linearly interpolate the vertex normals
- · compute lighting equations at each pixel
- · can use specular component

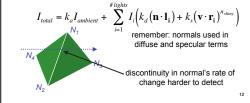

# **Phong Shading Difficulties**

- computationally expensive
- · per-pixel vector normalization and lighting computation!
- floating point operations required
- lighting after perspective projection
- · messes up the angles between vectors
- · have to keep eye-space vectors around
- no direct support in pipeline hardware
- · but can be simulated with texture mapping

# **Shading Artifacts: Silhouettes**

polygonal silhouettes remain

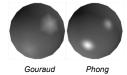

#### **Shading Models Summary**

- flat shading
- compute Phong lighting once for entire polygon
- Gouraud shading
- compute Phong lighting at the vertices and interpolate lighting values across polygon
- Phong shading
- · compute averaged vertex normals
- · interpolate normals across polygon and perform Phong lighting across polygon

**Shutterbug: Flat Shading** 

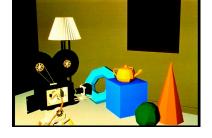

# Shutterbug: Gouraud Shading

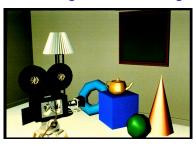

#### **Shutterbug: Phong Shading**

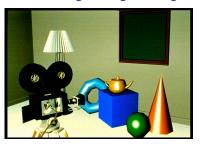

#### **Reminder: Computing Normals**

- per-vertex normals by interpolating per-facet normals
- OpenGL supports both
- computing normal for a polygon

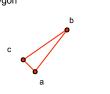

# Reminder: Computing Normals

- per-vertex normals by interpolating per-facet normals
- OpenGL supports both
- computing normal for a polygon
- three points form two vectors

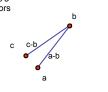

#### Reminder: Computing Normals

- per-vertex normals by interpolating per-facet normals
   OpenGL supports both
- · computing normal for a polygon
- three points form two vectors
   cross: normal of plane
  gives direction
- normalize to unit length!
- · which side is up?
- convention: points in counterclockwise order

ctors (a-b) x (c-b) b

#### **Specifying Normals**

- · OpenGL state machine
- uses last normal specified
- · if no normals specified, assumes all identical
- per-vertex normals
- glNormal3f(1,1,1); glVertex3f(3,4,5); glNormal3f(1,1,0); glVertex3f(10,5,2);
- per-face normals glNormal3f(1,1,1); glVertex3f(3,4,5); glVertex3f(10,5,2);

22

#### **Global Illumination Models**

- simple lighting/shading methods simulate local illumination models
- no object-object interaction
- global illumination models
- more realism, more computation
- · leaving the pipeline for these two lectures!
- approaches
- ray tracing
- radiosity
- photon mapping
- subsurface scattering

**Ray Tracing** 

- simple basic algorithm
- · well-suited for software rendering
- · flexible, easy to incorporate new effects
  - Turner Whitted, 1990

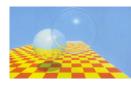

25

# Simple Ray Tracing

- · view dependent method
- cast a ray from viewer's eye through each pixel
- compute intersection of ray with first object in scene
- cast ray from intersection point on object to light sources

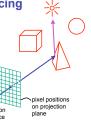

26

#### Reflection

**Advanced Rendering** 

- mirror effects
  - perfect specular reflection

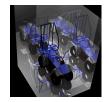

#### Refraction

- happens at interface between transparent object and surrounding medium
- e.g. glass/air boundary
- Snell's Law
- $c_1 \sin \theta_1 = c_2 \sin \theta_2$
- light ray bends based on refractive indices c<sub>1</sub>, c<sub>2</sub>

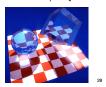

# Recursive Ray Tracing

- ray tracing can handle
- reflection (chrome/mirror)refraction (glass)
- shadows
- spawn secondary rays
- reflection, refraction
- if another object is hit, recurse to find its color
- shadow
  - cast ray from intersection point to light source, check if intersects another object

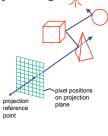

# **Basic Algorithm**

```
for every pixel p_i { generate ray r from camera position through pixel p_i for every object o in scene { if ( r intersects o ) compute lighting at intersection point, using local normal and material properties; store result in p_i else p_i= background color }
```

#### **Basic Ray Tracing Algorithm**

RayTrace(r,scene)
obj := FirstIntersection(r,scene)
if (no obj) return BackgroundColor;
else begin
if ( Reflect(obj) ) then
reflect\_color := RayTrace(ReflectRay(r,obj));
else
reflect\_color := Black;
if ( Transparent(obj) ) then
refract\_color := RayTrace(RefractRay(r,obj));
else
refract\_color := Black;
return Shade(reflect\_color,refract\_color,obj);
end;

#### **Algorithm Termination Criteria**

- termination criteria
- no intersection
- reach maximal depth
  - number of bounces
- contribution of secondary ray attenuated below threshold
  - each reflection/refraction attenuates ray

32

# **Ray Tracing Algorithm**

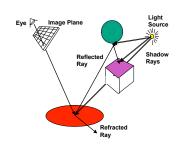

#### **Ray-Tracing Terminology**

- · terminology:
- · primary ray: ray starting at camera
- shadow ray
- reflected/refracted ray
- · ray tree: all rays directly or indirectly spawned off by a single primary ray
- note:
- · need to limit maximum depth of ray tree to ensure termination of ray-tracing process!

#### **Ray Tracing**

- issues:
  - generation of rays
- · intersection of rays with geometric primitives
- · geometric transformations
- lighting and shading
- · efficient data structures so we don't have to test intersection with every object

Ray - Object Intersections

- · inner loop of ray-tracing · must be extremely efficient
- · solve a set of equations
  - ray-sphere
  - · ray-triangle
  - · ray-polygon

#### Ray - Sphere Intersection

• ray: 
$$x(t) = p_x + v_x t$$
,  $y(t) = p_y + v_y t$ ,  $z(t) = p_z + v_z t$ 

- unit sphere:  $x^2 + y^2 + z^2 = 1$
- · quadratic equation in t:

$$\begin{split} &0 = (p_x + v_z t)^2 + (p_y + v_y t)^2 + (p_z + v_z t)^2 - 1 \\ &= t^2 (v_x^2 + v_y^2 + v_z^2) + 2t(p_x v_x + p_y v_y + p_z v_z) \\ &+ (p_x^2 + p_y^2 + p_z^2) - 1 \end{split}$$

# **Ray Generation**

- · camera coordinate system
  - origin: C (camera position)
  - · viewing direction: v
  - up vector: u
  - x direction: x= v x u
- note:
- · corresponds to viewing transformation in rendering pipeline
- like gluLookAt

# **Ray Generation**

- · other parameters:
  - distance of camera from image plane: d
- image resolution (in pixels): w, h
- · left, right, top, bottom boundaries in image plane: l, r, t, b
- · then:
  - lower left corner of image:  $O = C + d \cdot \mathbf{v} + l \cdot \mathbf{x} + b \cdot \mathbf{u}$
  - pixel at position *i*, *j* (*i*=0..*w*-1, *j*=0..*h*-1):

$$\begin{split} P_{i,j} &= O + i \cdot \frac{r - l}{w - 1} \cdot \mathbf{x} - j \cdot \frac{t - b}{h - 1} \cdot \mathbf{u} \\ &= O + i \cdot \Delta x \cdot \mathbf{x} - j \cdot \Delta y \cdot \mathbf{y} \end{split}$$

# **Ray Generation**

· ray in 3D space:

$$R_{i,j}(t) = C + t \cdot (P_{i,j} - C) = C + t \cdot \mathbf{v}_{i,j}$$

where  $t = 0 ... \infty$ 

# **Ray Tracing**

- issues:
- · generation of rays
- · intersection of rays with geometric primitives
- · geometric transformations
- lighting and shading
- · efficient data structures so we don't have to test intersection with every object

#### **Ray Intersections**

- task:
  - given an object o, find ray parameter t, such that  $\mathbf{R}_{i,i}(t)$  is a point on the object
    - · such a value for t may not exist
  - · intersection test depends on geometric primitive

# **Ray Intersections: Spheres**

- · spheres at origin
- implicit function

$$S(x, y, z): x^2 + y^2 + z^2 = r^2$$

· ray equation

$$\mathbf{R}_{i,j}(t) = C + t \cdot \mathbf{v}_{i,j} = \begin{pmatrix} c_x \\ c_y \\ c_z \end{pmatrix} + t \cdot \begin{pmatrix} v_x \\ v_y \\ v_z \end{pmatrix} = \begin{pmatrix} c_x + t \cdot v_x \\ c_y + t \cdot v_y \\ c_z + t \cdot v_z \end{pmatrix}$$

# **Ray Intersections: Spheres**

- · to determine intersection:
  - insert ray  $\mathbf{R}_{i,j}(t)$  into S(x,y,z):

$$(c_x + t \cdot v_x)^2 + (c_y + t \cdot v_y)^2 + (c_z + t \cdot v_z)^2 = r^2$$

- solve for t (find roots)
  - · simple quadratic equation

# **Ray Intersections: Other Primitives**

- · implicit functions
  - spheres at arbitrary positions same thing
  - conic sections (hyperboloids, ellipsoids, paraboloids, cones,
  - same thing (all are quadratic functions!)
- polygons
  - first intersect ray with plane
  - · linear implicit function
  - · then test whether point is inside or outside of polygon (2D test) · for convex polygons

  - suffices to test whether point in on the correct side of every
  - similar to computation of outcodes in line clipping (upcoming)

#### **Credits**

- · some of raytracing material from Wolfgang Heidrich
- http://www.ugrad.cs.ubc.ca/~cs314/WHmay2006/